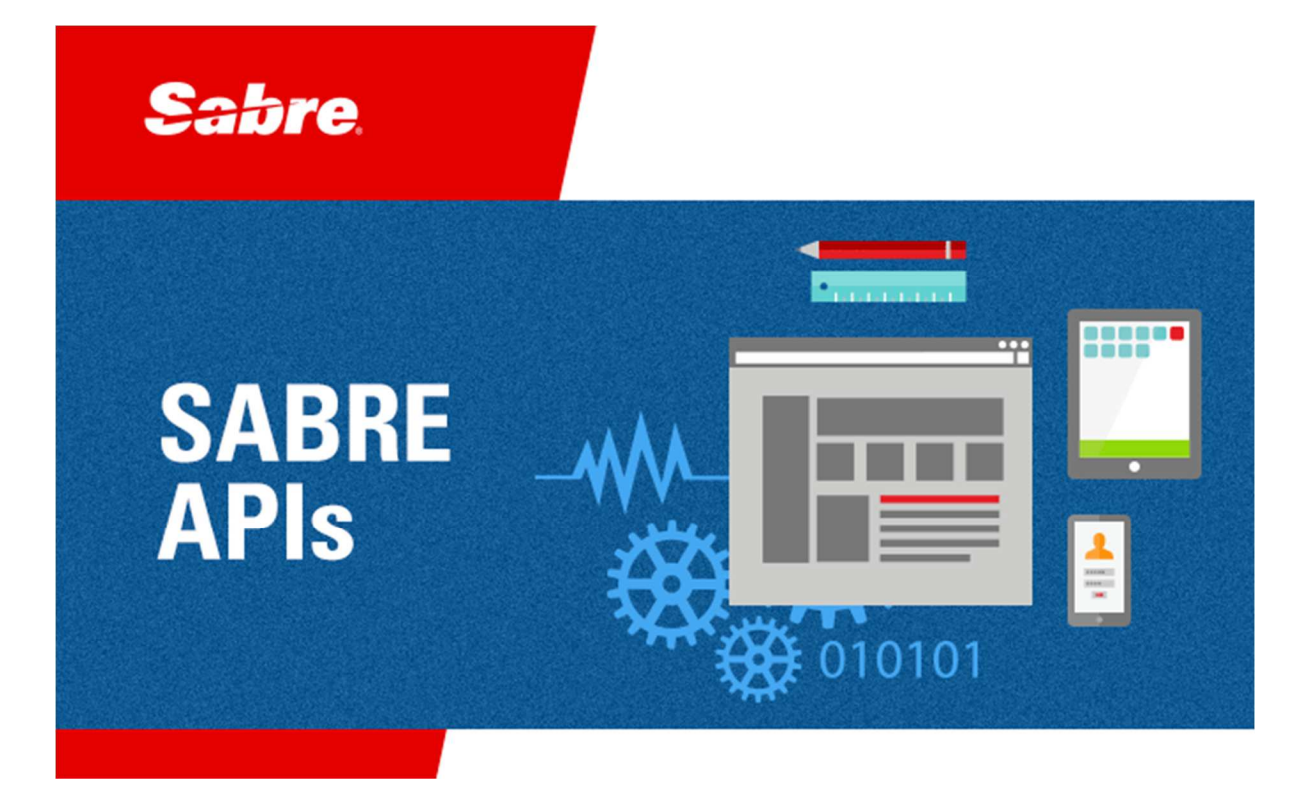

# Developer Administration Guide

**Market Fare View Custom View**

#### © 2012-2018, Sabre Inc. All rights reserved.

This documentation is the confidential and proprietary intellectual property of Sabre Inc. Any unauthorized use, reproduction, preparation of derivative works, performance, or display of this document, or software represented by this document, without the express written permission of Sabre Inc. is strictly prohibited.

Sabre Travel Network and the Sabre Travel Network logo design are trademarks and/or service marks of an affiliate of Sabre Inc. All other trademarks, service marks, and trade names are owned by their respective companies.

## **Table of Contents**

#### 1 Getting Started 1-1

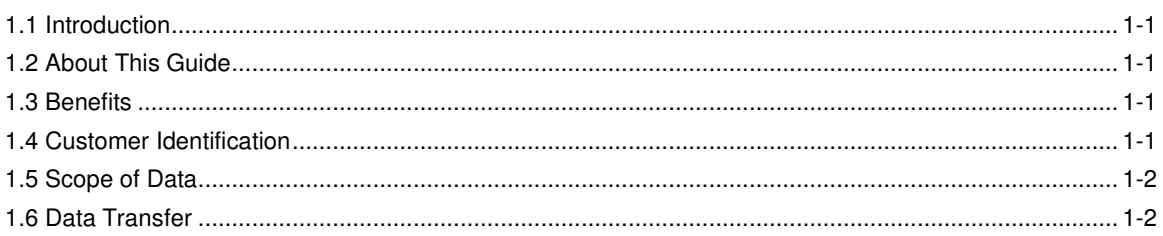

#### 2 Message Structure 2-1

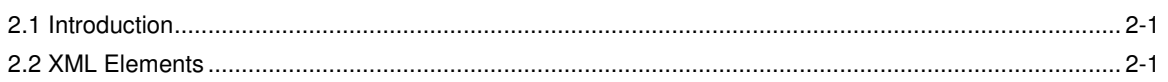

#### 3 Set-Up Process  $3 - 1$

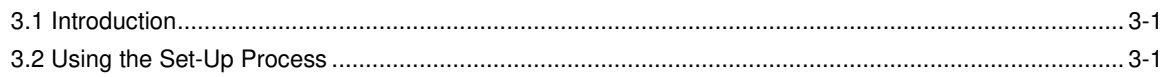

• • •

# Getting Started  $1$

#### 1.1 Introduction

The objective of Market Fare View Custom (MFV) is to deliver a complete set of *Sabre Air Shopping* results for a customer-defined set of requirements (shopping basket).

The scope of data delivered via MFV includes itineraries generated on behalf of the customer by shopping backend systems based on customer-specific criteria e.g. a list of origin-destination pairs (market), advance purchase days (AP), lengths of stay (LOS), airlines, types of fares, passenger types, cabin classes, and more.

MFV data is delivered according to an agreed refresh frequency, which can be differentiated based on different criteria; for example, rank of markets, number of advance purchase days, and lengths of stay.

#### 1.2 About This Guide

The purpose of this document is to describe how Market Fare View Custom works and provide details on how to consume the feed. This document also provides details on the recommended message structure. Each chapter is as follows:

- Chapter 1, "Getting Started" explains the purpose of the document, benefits, and details critical information.
- Chapter 2, "Message Structure" contains details about the message structure.
- Chapter 3, "Set-Up Process" contains the set-up process.

#### 1.3 Benefits

Market Fare View Custom provides data tailored to customer needs. The data is shopped pro-actively based on custom requirements, which may include incorporation of private fares or other unique shopping criteria, therefore the product is often used to supplement data delivered via MFV Crowd-Sourced; for example, when the customer requires inclusion of private fares or a higher coverage of Business and First class data.

The data is provided for the customer, which prevents the customer from having to make numerous calls to Sabre.

#### 1.4 Customer Identification

This service can be used by:

• *Sabre Dev Studio* subscribers.

- Sabre Travel Network customers.
- Third-party customers.

#### 1.5 Scope of Data

Market Fare View Custom data is delivered according to the criteria defined by the customer, which

May include a combination of the following capabilities:

- Organic and/or pro-active shopping data.
- Data from the following point of sale countries: US, CA, AD, AT, BE, CY, DE, ES, FI, FR, GR, IE, IT, LU, MC, MT, NL, PT, SI, SK, SM, AU, CN, ID, IN, JP, KR, MY, NZ, PH, SG, TH, TW, VN, AR, BR, CL, CO, MX, PE, VE, BG, CH, CZ, DK, EE, GB, HU, ME, NO, PL, RO, RU, SB, SE, TR, UA, XU, EG, IL, ZA.
	- Note For the US point of sale, unincorporated territories or insular areas of the US (such as. Puerto Rico and Virgin Islands) are excluded.
- Round-trip or one-way journeys.
- Different passenger types.
- Public or private fares.
- Economy, Business, and First cabin class fares.
- Different combinations of advanced purchase days and lengths of stay.

Due to the nature of the infrastructure that produces the data, no currency conversion or data deduplication is done- every shopping request and response pair is handled separately.

The data is filtered out and sorted by Sabre to ensure no legal and/or contractual bindings with other parties are violated.

#### 1.6 Data Transfer

The data is sent using HTTPS to an endpoint on the customer side. Messages are dropped on communication errors.

## Message Structure  $2$

#### 2.1 Introduction

The Grouped Itinerary Response (GIR) XML message format is a recommended Market Fare View Custom data format.

An example of Grouped Itinerary Response XML message is available on Sabre Dev Studio. The format provides greater efficiencies in the XML structure of results, because it eliminates duplication of data elements. In the GIR XML message, repetitive data elements (such as schedules, tax, and fare components) are grouped and referenced in itineraries.

This chapter includes high-level elements and descriptions.

#### 2.2 XML Elements

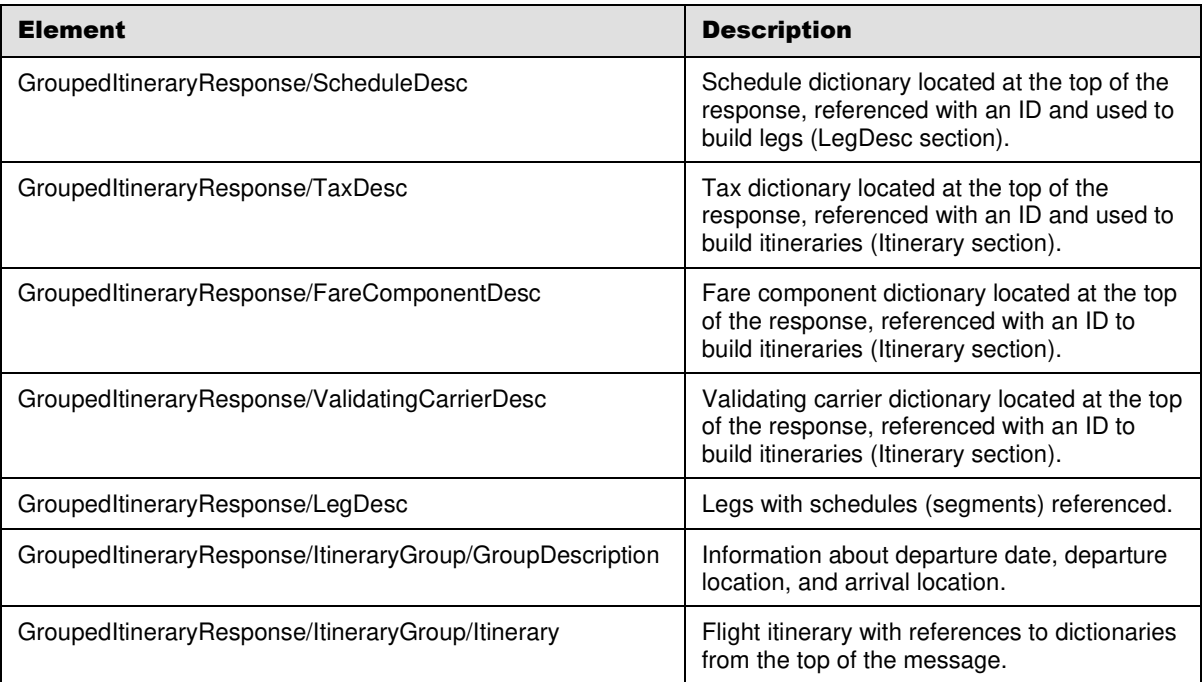

Following are descriptions of high-level XML elements available in GIR:

GIR XML messages are compressed with gzip and forwarded to the client's endpoint.

• • •

### **Set-Up Process**

#### 3.1 Introduction

This chapter includes the set-up process for customers.

#### 3.2 Using the Set-Up Process

- 1. Customer supplies the following information for non-PROD and PROD environments:
	- Contact data.
	- HTTPS endpoints including security details.
- 2. Sabre provides origin IPs and asks the consumer to open firewalls (if applicable).

• • •